# **Patterns** SIMON: Open-Source Knowledge Discovery Platform

### Graphical Abstract

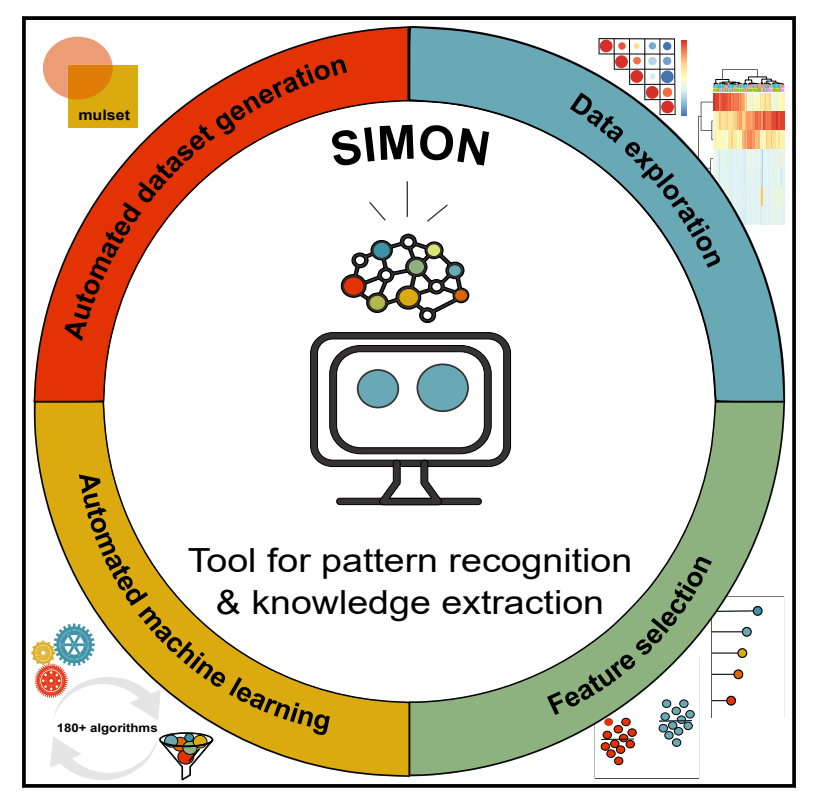

### **Highlights**

 $\bullet$ 

- SIMON is an open-source software for analysis of highdimensional biomedical data
- SIMON facilitates application of 180+ machine learning algorithms
- Easy-to-use graphical use interface and no programming expertise required
- SIMON empowers biomedical researchers to identify patterns in biomedical data

### Authors

Adriana Tomic, Ivan Tomic, Levi Waldron, ..., Purvesh Khatri, Andrew J. Pollard, Mark M. Davis

### **Correspondence**

[info@adrianatomic.com](mailto:info@adrianatomic.�com) (A.T.), [info@ivantomic.com](mailto:info@ivantomic.�com) (I.T.), [mmdavis@stanford.edu](mailto:mmdavis@stanford.�edu) (M.M.D.)

### In Brief

Tomic et al. developed SIMON, an opensource software for application of machine learning algorithms to highdimensional biomedical data ranging from the transcriptome to flow cytometry to the microbiome. Using a graphical user interface, standardized pipelines for predictive modeling, and automated machine learning, SIMON empowers nontechnical biomedical researchers to identify patterns in their data and build high-quality predictive models.

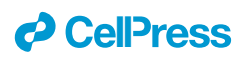

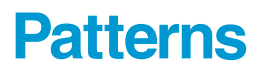

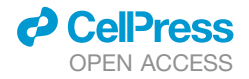

### **Descriptor**

## SIMON: Open-Source Knowledge Discovery Platform

Adriana Tomic,[1,](#page-1-0)[2,](#page-1-1)[15,](#page-1-2)[16,](#page-1-3)[\\*](#page-1-4) Ivan Tomic,<sup>[3,](#page-1-5)15,\*</sup> Levi Waldron,<sup>[4,](#page-1-6)[5](#page-1-7)</sup> Ludwig Geistlinger,<sup>4,5</sup> Max Kuhn,<sup>[6](#page-1-8)</sup> Rachel L. Spreng,<sup>[7](#page-1-9)</sup> Lindsay C. Dahora,[7](#page-1-9) Kelly E. Seaton[,7](#page-1-9) Georgia Tomaras,7 Jennifer Hill,[1](#page-1-0) Niharika A. Duggal,[8](#page-1-10) Ross D. Pollock,[9](#page-1-11) Norman R. Lazarus,<sup>[9](#page-1-11)</sup> Stephen D.R. Harridge,<sup>9</sup> Janet M. Lord,<sup>[8,](#page-1-10)[10](#page-1-12)</sup> Purvesh Khatri,<sup>[2,](#page-1-1)[11](#page-1-13)</sup> Andrew J. Pollard,<sup>[1,](#page-1-0)[14](#page-1-14)</sup> and Mark M. Davis<sup>[2,](#page-1-1)[12,](#page-1-15)[13,](#page-1-16)[14,](#page-1-14)\*</sup>

<span id="page-1-0"></span>1Oxford Vaccine Group, Department of Paediatrics, University of Oxford, Oxford, UK

<span id="page-1-1"></span>2Institute of Immunity, Transplantation, and Infection, Stanford University School of Medicine, Stanford, CA, USA

<span id="page-1-5"></span>3Deep Medicine, Nuffield Department of Women's and Reproductive Health, University of Oxford, Oxford, UK

<span id="page-1-6"></span>4Graduate School of Public Health and Health Policy, City University of New York, New York, NY, USA

<span id="page-1-8"></span><span id="page-1-7"></span>5Institute for Implementation Science and Population Health, City University of New York, New York, NY, USA 6RStudio, PBC, Boston, MA, USA

<span id="page-1-9"></span>7Duke Human Vaccine Institute, Duke University, Durham, NC, USA

<span id="page-1-10"></span>8MRC-Versus Arthritis Centre for Musculoskeletal Ageing Research, Institute of Inflammation and Ageing, University of Birmingham Research Labs, Birmingham, UK

<span id="page-1-11"></span>9Centre for Human and Applied Physiological Sciences, King's College London, UK

<span id="page-1-12"></span>10NIHR Birmingham Biomedical Research Centre, University Hospital Birmingham NHS Foundation Trust and University of Birmingham, Birmingham, UK

<span id="page-1-13"></span>11Center for Biomedical Informatics Research, Department of Medicine, Stanford University, Stanford, CA, USA

<span id="page-1-15"></span><sup>12</sup>Department of Microbiology and Immunology, Stanford University School of Medicine, Stanford, CA, USA

- <span id="page-1-16"></span>13Howard Hughes Medical Institute, Stanford University, Stanford, CA, USA
- <span id="page-1-14"></span>14Senior author

<span id="page-1-2"></span>15These authors contributed equally

<span id="page-1-3"></span>16Lead Contact

<span id="page-1-4"></span>\*Correspondence: [info@adrianatomic.com](mailto:info@adrianatomic.com) (A.T.), [info@ivantomic.com](mailto:info@ivantomic.com) (I.T.), [mmdavis@stanford.edu](mailto:mmdavis@stanford.edu) (M.M.D.) <https://doi.org/10.1016/j.patter.2020.100178>

**THE BIGGER PICTURE** Over the past years, technological advances have enabled the generation of large amounts of data at multiple scales. The integration of high-dimensional data is particularly important in biomedical sciences, as they can be used to identify biological mechanisms and predict clinical outcomes well in advance of their occurrence. Because of the lack of powerful analytical tools that can be used by the average biomedical researcher, translation of such knowledge has been extremely slow. We have developed an open-source software, SIMON, to facilitate the application of machine learning to high-dimensional biomedical data. In SIMON, analysis is performed using an intuitive graphical user interface and standardized, automated machine learning approach allowing non-technical researchers to identify patterns and extract knowledge from high-dimensional data and build high-quality predictive models.

Development/Pre-production: Data science output has been  $\overline{\mathbf{2}}$ 3 4 5 rolled out/validated across multiple domains/problem

### **SUMMARY**

 $\blacktriangleleft$ 

Data analysis and knowledge discovery has become more and more important in biology and medicine with the increasing complexity of biological datasets, but the necessarily sophisticated programming skills and indepth understanding of algorithms needed pose barriers to most biologists and clinicians to perform such research. We have developed a modular open-source software, SIMON, to facilitate the application of 180+ state-of-the-art machine-learning algorithms to high-dimensional biomedical data. With an easy-touse graphical user interface, standardized pipelines, and automated approach for machine learning and other statistical analysis methods, SIMON helps to identify optimal algorithms and provides a resource that empowers non-technical and technical researchers to identify crucial patterns in biomedical data.

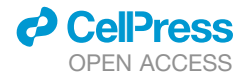

### INTRODUCTION

Over the past several years, due to the technological break-throughs in genome sequencing,<sup>[1](#page-7-0)</sup> high-dimensional flow cytometry, $2-4$  mass cytometry,  $5,6$  $5,6$  and multiparameter microscopy, $7,8$  $7,8$  the amount and complexity of biological data have become increasingly intractable and it is no longer feasible to extract knowledge without using sophisticated computer algorithms. Therefore, researchers are in need of novel computational approaches that can cope with the complexity and heterogeneity of data in an objective and unbiased way. Machine learning (ML), a subset of artificial intelligence, is a computational approach developed to identify patterns from the data in order to make predictions on new data.<sup>[9](#page-7-6)</sup> ML has had a profound impact on biological research, $10-12$  including genomics,  $13$  prote-omics,<sup>[14–16](#page-7-9)</sup> cell image analysis,<sup>[17](#page-7-10)</sup> drug discovery and development,  $18$  and cell phenotyping,  $6,19,20$  $6,19,20$  $6,19,20$  $6,19,20$  which revolutionized our understanding of biological complexity. Recently, using systems-level analysis of genetic, transcriptional, and proteomic signatures to predict patients' response to vaccines, <sup>[21](#page-7-14),[22](#page-7-15)</sup> thera-pies, and disease progression,<sup>[23–27](#page-8-0)</sup> ML has become the primary computational approach used in "precision medicine."

The biggest challenge is the proper application of ML methods and the translation of the results into meaningful insights. The analysis of massive datasets and extraction of knowledge using ML require knowledge of many different computational libraries for data pre-processing and cleaning, data partitioning, model building and tuning, evaluation of the performance of the model, and minimizing overfitting.<sup>[11](#page-7-16)</sup> Tools to achieve these tasks have been mainly developed in either R [\(https://www.r-project.](https://www.r-project.org/) [org/](https://www.r-project.org/))<sup>[29](#page-8-2)[,30](#page-8-3)</sup> or Python ([www.python.org/](http://www.python.org/)),<sup>[31](#page-8-4)</sup> which have today become leading statistical programming languages in data science. Because R and Python are free and open source, they have been quickly adopted by a large community of programmers who are building new libraries and improving existing ones. As of May 2020, there are 15,658 R packages available in the CRAN package repository (<https://cran.r-project.org/>). Many of the packages offer different modeling functions and have different syntaxes for model training, predictions, and determination of variable importance. Due to the lack of a unified method for proper application of ML processes, even experienced bioinformaticians struggle with these time-consuming ML tasks. To provide a uniform interface and standardize the process of building predictive models, ML libraries were devel-oped, for example, mlr3<sup>[32](#page-8-5)</sup> ([https://mlr3.mlr-org.com\)](https://mlr3.mlr-org.com), classifica-tion and regression training (caret)<sup>[30,](#page-8-3)[33](#page-8-6)</sup> ([https://rdrr.io/cran/](https://rdrr.io/cran/caret) [caret](https://rdrr.io/cran/caret)), scikit-learn<sup>[34](#page-8-7)</sup> (<https://scikit-learn.org>), mlPy<sup>[35](#page-8-8)</sup> ([https://](https://mlpy.fbk.eu) [mlpy.fbk.eu](https://mlpy.fbk.eu)), and SciPy ([https://www.scipy.org/\)](https://www.scipy.org/), including also ones for deep learning, such as TensorFlow ([https://www.](https://www.tensorflow.org/) [tensorflow.org/](https://www.tensorflow.org/)), PyTorch ([https://pytorch.org/\)](https://pytorch.org/), and Keras ([https://keras.io/\)](https://keras.io/). Since those libraries do not have a graphical user interface, usage requires extensive programming experience and general knowledge of R or Python, making them inaccessible for many life science researchers. Therefore, there is an increased effort to harmonize those libraries and develop a software that will facilitate application of ML in life sciences.

The software should provide a standardized ML method for data pre-processing, data partitioning, building predictive models, evaluation of model performance, and selection of fea-

### **Patterns Descriptor**

tures. Moreover, such software should be adapted for biological datasets that have a high percentage of missing values,<sup>[36](#page-8-9)</sup> have unbalanced participant distributions (i.e., a high number of infected subjects, but only a relatively small number of healthy controls),<sup>[37](#page-8-10)</sup> or suffer from a "curse of dimensionality," i.e., poor predictive power, as can be observed when the number of fea-tures is much greater than the number of samples.<sup>[38](#page-8-11)</sup> In addition, beyond the ML process, the software should support exploratory analysis and visualization of the results using a userfriendly graphical interface. The fast-paced technological development has dramatically increased the size of biological datasets and the computational power needed for analysis. Therefore, open-source web-based software supporting cloud processing architecture is essential.

### RESULTS

To address these challenges, we developed SIMON (Sequential Iterative Modeling ''Over Night''), a free and open-source software for application of ML in life sciences that facilitates production of high-performing ML models and allows researchers to focus on the knowledge discovery process. SIMON provides a user-friendly, uniform interface for building and evaluating predictive models using a variety of ML algorithms. Currently, there are 182 different ML algorithms available ([Table S1\)](#page-7-17). The entire ML process, which is based on the caret $33$  library, from model building and evaluation to feature selection, is fully automated, as described.<sup>[39](#page-8-12)</sup> This allows advanced ML users to focus on other important aspects necessary to build highly accurate models, such as data pre-processing, feature engineering, and model deployment. It also makes the entire ML process more accessible to domain-knowledge experts who formulate the research hypothesis and collect the data, but lack programming ML skills. In addition, to prevent optimistic accuracy estimates and to optimize the model for generalization to unseen data, SIMON introduces a unified process for model training, hyperparameter tuning, and model evaluation by generation of training, validation, and test sets. A training set is used for building models, which are evaluated using 10-fold cross-validation; a validation set is used for hyperparameter tuning, and finally, models are evaluated in an unbiased way using a test set, also known as a holdout set, that has never been used for training. Models can be downloaded as Rdata formats, which is crucial for usability and reproducibility. In addition to the standardized ML process, the initial install version offers a set of core components specifically suited to the analysis of biomedical data, such as a multiset intersection function for integration of data with many missing values ([https://cran.r-project.org/web/packages/mulset/index.](https://cran.r-project.org/web/packages/mulset/index.html) [html](https://cran.r-project.org/web/packages/mulset/index.html)), a method for identifying differentially expressed genes using significance analysis in microarrays,<sup>[40](#page-8-13)</sup> a graphical representation of the clustering analysis important for detection of batch effects, a graphical display of the correlation analysis, and graphical visualizations of the ML results that can be downloaded as publication-ready figures in scalable vector graphics format. Finally, SIMON is available in two versions as a single mode and a server version. The single mode is developed as a SIMON Docker container ([https://www.docker.com/\)](https://www.docker.com/), ensuring code reproducibility and solving installation compatibility issues across major operating systems (Windows, MacOS, and Linux).

<span id="page-3-0"></span>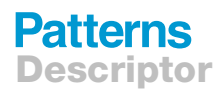

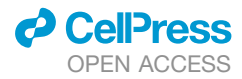

#### A F **Step 1. Building predictive models Step 3. Feature selection**

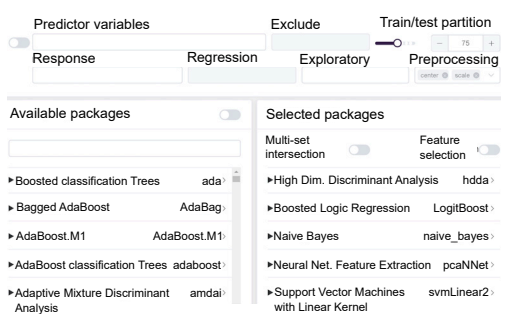

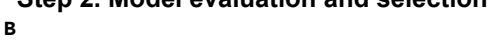

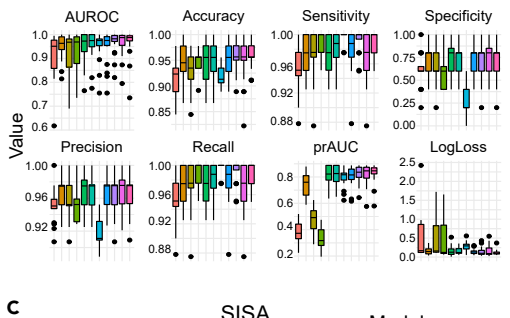

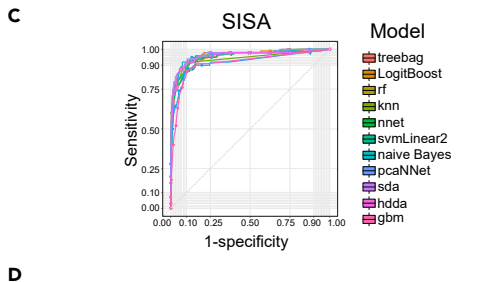

*Sparse datasets*

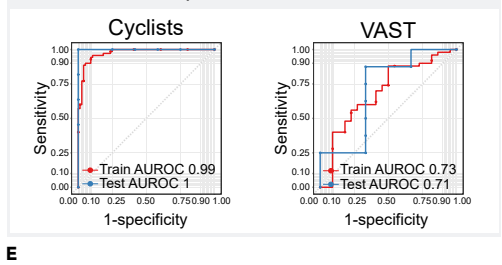

*High-dimensional datasets*

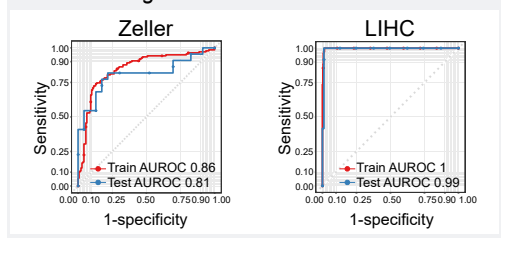

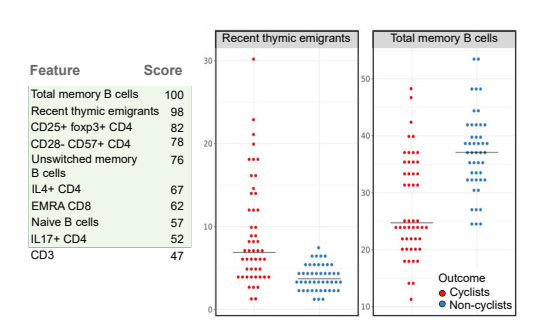

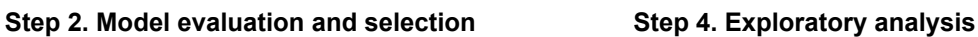

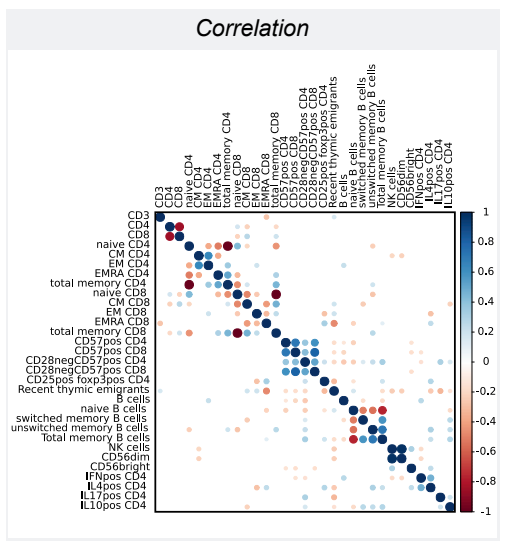

H

G

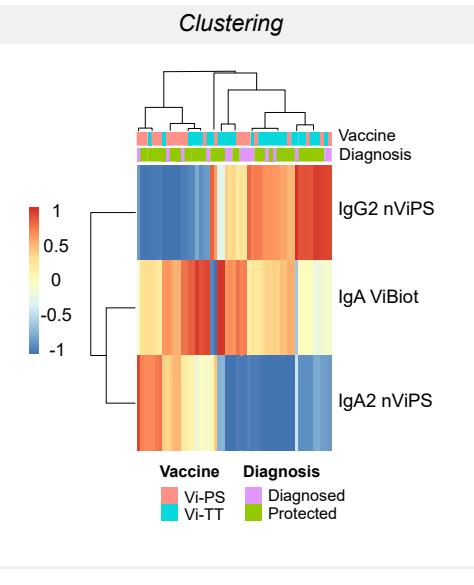

*(legend on next page)*

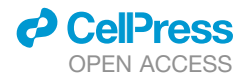

In both versions parallel computing is supported, which is essential for more efficient ML analysis by distributing the workload across several processors. To promote collaboration and data sharing and support distributed cloud processing, SIMON is also available as a server version. The server version can be installed on a private or public Linux cloud service. Distributed cloud processing (multiNode) is implemented utilizing Open-Stack, a free and open-source cloud computing platform (<https://www.openstack.org/>). The advantage of the server version is that it has multiNode capability, which allows users to distribute workload on multiple computers simultaneously to optimize SIMON performance. The multiNode process can be used to horizontally scale analysis to large infrastructures, such as high-performance computing clusters to meet the computational needs and accommodate parallel processing of large amounts of data. In addition, in the server version, users can configure data storage either on a local server or in a cloud-using service that is interoperable with the Amazon Web Services S3 application programming interface.<sup>[41](#page-8-14)</sup> SIMON has also been translated into multiple languages by a collaborative open-source effort. SIMON source code is regularly updated, and both source code and compiled software are available from the project's website at <http://www.genular.org/>.

We demonstrate the accuracy, ease of use, and power of SIMON on five different biomedical datasets and build predictive models for arboviral infection severity (SISA), $42$  the identification of the cellular immune signature associated with a high-level of physical activity (Cyclists), $43$  the determination of the humoral responses that mediate protection against *Salmonella* Typhi infection (VAST), $44$  early stage detection of colorectal cancer from microbiome data (Zeller),  $45,46$  $45,46$  and the detection of liver hepatocellular carcinoma cells (LIHC)<sup>[47](#page-8-20)</sup> [\(Figure 1](#page-3-0)B-1E; [Supple](#page-7-17)[mental Information](#page-7-17), [Videos S1](#page-7-17) and [S6](#page-7-17)). To build models using the SISA dataset containing clinical parameters (described in the Experimental Procedures and available as [Table S2\)](#page-7-17), 11 ML algorithms were used, 5 from the original publication<sup>[42](#page-8-15)</sup> (treebag, k nearest neighbors, random forest, stochastic generalized boosting model, and neural network) and, in addition, ''sda,'' shrinkage discriminant analysis; ''hdda,'' high-dimensional discriminant analysis; ''svmLinear2,'' support vector machine with linear kernel; ''pcaNNet,'' neural networks with feature extraction; ''LogitBoost,'' boosted logistic regression, and naive Bayes. Due to the unified ML process for training, tuning, and evaluating predictive models, users can test a variety of ML algorithms in SIMON. Since the same training and test sets are used by different algorithms, resulting models can be compared and the best-performing models can be selected. After manually

## **Patterns Descriptor**

setting initial parameters for data partitioning, predictor and outcome variables, exploratory classes, pre-processing, and selecting ML algorithms ([Figure 1](#page-3-0)A), SIMON automatically performs all necessary ML analysis steps to build, tune, and evaluate predictive models. The process of building all 11 models on the SISA dataset in SIMON finished in 59 s on a standard laptop (Intel Core i7 Processor 7700HQ and 16 GB of RAM). In SIMON, users can evaluate model performance using standard performance measurements such as accuracy, sensitivity, specificity, precision, recall, area under the receiver operating characteristic curve (AUROC), precision-recall area under curve (prAUC), and logarithmic loss (LogLoss) on training and holdout test sets [\(Figure 1](#page-3-0)B; [Videos S2](#page-7-17) and [S3](#page-7-17)). The shrinkage discriminant analysis model (sda) had the highest AUROC of 0.97 on the training set and also performed well on the holdout test set (test AUROC 0.96) ([Figure 1C](#page-3-0), [Table S3,](#page-7-17) the model is available as the [Data S1\)](#page-7-17).

To demonstrate SIMON's capabilities for analyzing biomedical datasets with missing data, we applied SIMON to (1) the Cyclists dataset studying the impact of physical activity on the immune system in adulthood based on immunophenotyping using flow cytometry<sup>[43](#page-8-16)</sup> ([Table S4\)](#page-7-17) and (2) the VAST dataset containing serological analysis of the antibody responses collected from a clinical trial that was undertaken to evaluate typhoid vaccine efficacy<sup>[48](#page-8-21)</sup> [\(Table S5\)](#page-7-17). Description of both datasets is available in the Experimental Procedures. The percentage of missing values was 8% in the Cyclists dataset and 21% in the VAST dataset, due to either the exclusion of samples not passing quality control criteria or the lack of sample volume to repeat experiments and obtain reportable data. To build models using the datasets with missing values, we used the multiset intersection ("mulset") function<sup>[39](#page-8-12)</sup> to identify shared features between donors and generate resamples [\(Supplemental Information\)](#page-7-17). Because the mulset function generates multiple resamples from the initial dataset based on shared features, it is useful for removal of missing values and can be used for integration of data collected from different assays and across clinical studies.<sup>[39](#page-8-12)</sup> For the Cyclists dataset, the mulset function generated 146 resamples. The models were built for each of the 146 resamples using five ML algorithms (naive Bayes, svmLinear2, pcaNNet, logistic regression, and hdda) to identify immune cell subsets enriched in the cohort of master cyclists. The analysis finished in 41 min and 24 s. The model with the highest performance measures was built with naive Bayes on the resample with 96 donors that shared 31 features (train AUROC 0.99 and test AUROC 1) [\(Fig](#page-3-0)[ure 1](#page-3-0)D, [Table S6,](#page-7-17) and [Data S2\)](#page-7-17). The mulset function generated 206 resamples from the initial VAST dataset with varying number

#### Figure 1. SIMON Machine Learning Workflow

Step 1. Building predictive models. (A) Screenshot of the SIMON graphical user interface demonstrating input selection for machine learning analysis, such as predictors and response (outcome) variables, additional exploration classes, training/test split, pre-processing functions, and desired machine learning algorithms.

Step 2. Model evaluation and selection. Comparison of (B) box plots of performance measurements calculated for 11 predictive models and (C) receiver operating characteristic (ROC) curves built on the SISA dataset. Each boxplot shows the distribution of data as minimum (Q1-1.5×IQR), first quartile (Q1), median (Q2), third quartile (Q3), and maximum (Q3+1.53IQR). Data outside of minimum and maximum values (outliers) are shown as circles. IQR, interquartile range.- Comparison of ROC curves calculated from the training (average value calculated using 10-fold cross-validation repeated three times) and test sets on (D) datasets with missing values (Cyclists and VAST) and (E) high-dimensional datasets (Zeller and LIHC).

Step 3. Feature selection. (F) The variable importance score table for each feature and graphical visualization of the selected features from the Cyclists dataset. Step 4. Exploratory analysis. (G) Correlation analysis on the Cyclists dataset. (H) Clustering analysis on the VAST dataset.

## **Patterns** Descriptor

of donors and features. Resamples with fewer than 10 donors in the test set were removed prior to the ML process to prevent too optimistic predictive estimates using the holdout set. Therefore, the ML analysis was performed on 58 resamples using the same five ML algorithms as for the Cyclists dataset. The entire analysis finished in 31 min and 1 s. The top performing model was built on the resample with 47 donors that shared 13 features with the naive Bayes algorithm (train AUROC 0.73 and test AUROC 0.71) [\(Figure 1D](#page-3-0), [Table S7](#page-7-17), and [Data S3\)](#page-7-17).

We also applied SIMON to (1) a dataset with a large number of features measured using whole-metagenome shotgun sequencing of fecal samples (Zeller dataset, [Table S8](#page-7-17)) and (2) the liver hepatocellular carcinoma dataset containing RNAsequencing data from The Cancer Genome Atlas (TCGA) with an unbalanced sample distribution of tumor and adjacent normal tissue samples (LIHC dataset, [Table S9\)](#page-7-17). Both datasets are described in the Experimental Procedures. For the Zeller dataset, models were built using ML algorithms known to perform well in situations where more features were measured than individuals, such as shrinkage discriminant analysis, $49$  highdimensional discriminant analysis, $50$  and neural network with feature extraction.<sup>[51](#page-8-24)</sup> Two additional algorithms were included, svmLinear2 and LogitBoost. The complete analysis was performed in less than 1 min (0:38 min). The sda algorithm built the model with the highest performance (train AUROC 0.86 and test AUROC 0.81), having a higher performance measure than the published LASSO linear regression model<sup>[45](#page-8-18)</sup> (train AUROC 0.84 and test AUROC 0.85) ([Figure 1E](#page-3-0), [Table S10,](#page-7-17) and [Data S4](#page-7-17)). For the LIHC dataset we used the same five ML algorithms as for the Zeller dataset, and analysis finished in 11 min and 30 s. For such a highly unbalanced dataset the precisionrecall AUC ( $prAUC$ )<sup>[52](#page-8-25)</sup> is a much better performance measurement than AUROC that reported near-perfect performance [\(Figure 1](#page-3-0)E). The prAUC provides information on how well the model correctly detects cancer cells, while it is less stringent on the evaluation of healthy cells. To avoid obtaining overly optimistic prediction results (often observed on unbalanced datasets), we ranked models based on the prAUC of the training set [\(Table S11\)](#page-7-17). The model that had the best performance was built using the svmLinear2 algorithm (train prAUC 0.83) and it also performed well on the holdout test set (prAUC 0.73) [\(Data S5\)](#page-7-17).

''Drowsiness'' contributed the most to the top-performing SISA model, confirming the findings from the original study<sup>[42](#page-8-15)</sup> [\(Table S12\)](#page-7-17). To standardize the process for evaluation of the features and their contribution to the models, we implemented the variable importance score evaluation functions from the caret library.<sup>[33](#page-8-6)</sup> This allows users to compare features selected across models. In the case of the SISA dataset, drowsiness contributed the most in all of the models built [\(Table S13](#page-7-17)), indicating the importance of this symptom and its correlation with hospitalization. The features that contributed the most to the Cyclists model were total memory, unswitched memory, and naive B cells; recent thymic emigrants;  $CDB<sup>+</sup>$  T cells with TEMRA phenotype; and regulatory T cells (CD25<sup>+</sup> Foxp3<sup>+</sup> CD4<sup>+</sup> T cells) [\(Table S14;](#page-7-17) [Video S4\)](#page-7-17). In comparison to age-matched physically inactive individuals (non-cyclists), the master cyclists had increased frequencies of recent thymic emigrants, naive B cells, and CD3 cells, and decreased frequencies of memory B cells

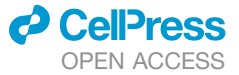

and CD8 T cells with TEMRA phenotype, confirming that aging of the immune system, i.e., immunosenescence, can be reduced by high levels of physical activity<sup>[43](#page-8-16)</sup> ([Figures 1F](#page-3-0) and [S1](#page-7-17)). To further explore the relationship between selected features, users can perform correlation analysis to reveal highly correlated features [\(Figure 1](#page-3-0)G; [Supplemental Information,](#page-7-17) [Video S5](#page-7-17)). Naive and memory B cells were identified as being highly correlated [\(Fig](#page-3-0)[ure 1](#page-3-0)G), as expected, since these subsets were determined from the same flow cytometry plots and their relationship is inversely correlated. Removal of those highly correlated features can help to build more accurate models. Removal of naive B cells resulted in building a predictive model with the same performance measurements as the model built on the entire dataset (train AUROC 0.99 and test AUROC 1) [\(Table S15\)](#page-7-17), while removal of total memory B cells lowered the accuracy estimates (train AUROC 0.98 and test AUROC 1) [\(Table S16](#page-7-17)), indicating the importance of memory B cells to discriminate between master cyclists and non-cyclists. In the VAST dataset, individuals with higher IgA, IgA1, IgA2, and IgG2 titers against native Vi polysaccharide (nViPS) antigen and higher IgA and IgG3 titers against biotinylated Vi polysaccharide (ViBiot) on the day of the challenge were protected against the typhoid challenge, supporting the data from univariate analysis<sup>[44](#page-8-17)</sup> [\(Table S17](#page-7-17) and [Figure S2\)](#page-7-17). Moreover, using the clustering function of SIMON's exploratory analysis module, we quickly found that the IgA2 signature dominates the responses after vaccination with a purified Vi polysaccharide (Vi-PS), while the IgG2 signature was dominant for the Vi tetanus toxoid conjugate (Vi-TT) vaccine<sup>[44](#page-8-17)</sup> ([Figure 1H](#page-3-0), [Supple](#page-7-17)[mental Information\)](#page-7-17). For the Zeller dataset, the same features as originally reported $45$  contributed the most to the model, including *Fusobacterium nucleatum* and *Peptostreptococcus stomatis* ([Table S18](#page-7-17)). The features that contributed the most to the LIHC model were well-known genes identified to be upregulated in LIHC, such as *GABRD* and *PLVAP*, [53](#page-8-26) and genes enriched in adjacent normal tissue samples, *ANGPTL6*, [54](#page-8-27) *VIPR1*, [55](#page-8-28) and *OIT3*, [56](#page-8-29) as a typical signature for healthy liver tissue [\(Table](#page-7-17) [S19,](#page-7-17) [Figure S3\)](#page-7-17).

### **DISCUSSION**

We have developed SIMON, a powerful software platform for data mining that facilitates pattern recognition and knowledge extraction from high-quality, heterogeneous biological and clinical data, especially where there are missing data, an unbalanced distribution, and/or high dimensionality. It can be used for the identification of genetic, microbial, and immunological correlates of protection and it can help in guiding the further analysis of the biomedical data.

Over the past years, technological advances have enabled the generation of large amounts of data at multiple scales. Monitoring and analyzing these complex datasets is particularly important in the biomedical sciences, as they serve to advance knowledge about health and disease, as well as predicting clinical outcomes in advance of their occurrence. Despite major clinical and economic consequences of these approaches, due to the lack of powerful analytical tools that can be used by the average biomedical researcher, the translation of such knowledge can be extremely slow. Although several commercial softwares are available, for instance, Google's cloud-based AutoML

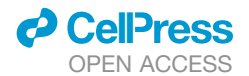

(<https://cloud.google.com/automl>), DataRobot ([https://www.](https://www.datarobot.com/) [datarobot.com/\)](https://www.datarobot.com/), BigML ([https://bigml.com/\)](https://bigml.com/), MLjar ([https://](https://mljar.com) [mljar.com](https://mljar.com)), and RapidMiner ([https://rapidminer.com/\)](https://rapidminer.com/), they come at a high price and have hidden ML methods and algorithms, and thus have not been adopted by the biomedical community. In academia, open-source ML software is being developed, for example, Waikato Environment for Knowledge Analysis (WEKA)<sup>[57](#page-8-30)</sup> ([https://www.cs.waikato.ac.nz/](https://www.cs.waikato.ac.nz/%7Eml/weka/) $\sim$ [ml/weka/](https://www.cs.waikato.ac.nz/%7Eml/weka/)), Orange<sup>[58](#page-8-31)</sup> [\(https://orange.biolab.si/\)](https://orange.biolab.si/), the Konstanz Information Miner (KNIME)<sup>[59](#page-8-32)</sup> [\(https://www.knime.com/](https://www.knime.com/)), and ELKI<sup>[60](#page-9-0)</sup> ([https://elki-project.github.io/\)](https://elki-project.github.io/). For the development of SIMON, our aim was to integrate the capabilities of commercial software openly and freely for everyone. The currently available opensource software offers only a limited number of the most commonly used ML algorithms using a user-friendly graphical interface, while focusing on the manual configuration to achieve optimal model predictive performance. Therefore, usage of these softwares requires extensive knowledge of the ML process, so the primary users are data scientists, statisticians, and ML experts. In contrast, commercial software versions are implementing an automated ML (autoML) process that rapidly builds high-performance models by identifying the optimal ML method, including the selection of an appropriate algorithm, optimization of model hyperparameters, and evaluation of the best-performing models.<sup>[61](#page-9-1)</sup> AutoML improves the efficiency of the ML process, and the resulting models often outperform hand-designed ones.<sup>[61,](#page-9-1)[62](#page-9-2)</sup> By implementing this simplified application of ML in SIMON, non-experts can build high-performing models. In addition to auto-Weka, which provides a graphical user interface for an open-source version of the autoML<sup>[63](#page-9-3)</sup> constrained to the most commonly used ML algorithms, there are also frameworks, such as auto-sklearn, <sup>[64](#page-9-4)</sup> TPOT, <sup>[65](#page-9-5)</sup> and Auto-Prognosis,<sup>[66](#page-9-6)</sup> highlighting the importance of the application of autoML to biomedical data. Although the process of selection of algorithms and optimization of hyperparameters is automated in SIMON, the data pre-processing steps and exploratory analysis of the resulting models require background knowledge about the data distribution and correlation, transformations, and processing steps before running the analysis and evaluation of predictive models built by SIMON.

Another advantage of commercial over open-source software, which we implemented in SIMON, is the architecture of commercial software supports running ML processes in the cloud or in the server mode. The SIMON server edition provides an option for web-based collaborative efforts that reflect the necessity to accommodate the increased size of datasets, the complexity of models, and data privacy concerns, for instance, for sharing human genomic data. Because the integration of biomedical data across clinical studies and research groups around the globe can enable training of more detailed models and lead to higher-quality insights, the SIMON server mode offered as an open-source version of ML software is a valuable tool.

SIMON is developed as a modular open-source software, which allows us to extend our work by integrating novel features in the future versions. Although this version of the software can analyze multiple datasets, ranging from clinical and cytometry data to transcriptome, microbiome, and proteome with missing data, high dimensionality, and unbalanced distributions, future multi-omics datasets integrating different modalities or time-

### **Patterns Descriptor**

series datasets will require new methods, such as ensemble methods, automated feature selection,  $67$  and forecasting algorithms. Moreover, as the number of predictive models built using biomedical data increases, SIMON will be able to identify which algorithms work the best for a particular dataset.

Overall, SIMON is designed to provide a uniform knowledge discovery interface adaptable to the increasing size of biomedical datasets that can allow even non-expert biomedical researchers to solve important problems when faced with complex and heterogeneous datasets.

#### EXPERIMENTAL PROCEDURES

#### Resource Availability

### Lead Contact

The lead contact for this article is Adriana Tomic [\(info@adrianatomic.com\)](mailto:info@adrianatomic.com). Materials Availability

Datasets used in [Figure 1](#page-3-0) were either obtained directly from authors (VAST<sup>[44](#page-8-17)</sup> and Cyclists<sup>[43](#page-8-16)</sup> datasets) or downloaded from publications<sup>[42](#page-8-15)</sup> (SISA dataset) and R packages (Zeller dataset from the MetagenomicData<sup>46</sup> and LIHC from the GSEABenchmarke $R^{47}$  $R^{47}$  $R^{47}$ ) with help from the authors. The SISA dataset contains data from 543 individuals hospitalized due to arboviral infection with dengue, chikungunya, or Zika virus from a surveillance study in Ecuador collected from 2013 to 2017. In the SISA dataset we excluded columns with high level of missing values (pregnancy, "WomPreg," and complete blood count test, which was not performed for all donors and includes the columns "PLT\_count," "Lymphocytes," "CBC\_N%," "WBC\_calc," and "CBC\_HCT"). In addition, nine donors with missing values were removed. The final SISA dataset after removal of columns and rows with missing values is available as [Table S2.](#page-7-17) The Cyclists dataset contains data from the immune responses of 120 elderly individuals with a high-level of physical activity, i.e., master cyclists, and 75 age-matched controls with a low level of physical activity (non-cyclists) analyzed using flow cytometry ([Table S4](#page-7-17)). The VAST dataset contains data from 72 individuals enrolled in the clinical study to evaluate humoral responses in a typhoid vaccine efficacy trial in a controlled human infection model. Only day 0 (day of the challenge) log-transformed data were used and are available for download as [Table S5](#page-7-17). Individuals were vaccinated with either a purified Vi-PS vaccine (35 individuals) or the Vi-TT vaccine (37 individuals) 1 month prior to oral challenge with live *Salmonella* Typhi. Of 72 individuals, 26 developed an acute typhoid infection following challenge. The Zeller dataset contains information on the microbiome species abundance in healthy individuals and colorectal cancer patients [\(Table S8\)](#page-7-17). The data were accessed through the MetagenomicData package. In total 184 individuals were included, of which 93 were healthy controls and 91 colorectal cancer patients. The LIHC dataset obtained from the GSEABenchmarkeR package contains RNA expression data from 374 LIHC cells and 50 adjacent normal cells ([Table S9](#page-7-17)).

#### Data and Code Availability

The source code of SIMON is available at [https://github.com/genular/simon](https://github.com/genular/simon-frontend)[frontend](https://github.com/genular/simon-frontend). All data used in SIMON analysis are available as Supplemental tables, while ML models are available as Supplemental data in the RData format. Datasets are available for the download from the Zenodo data repository: VAST (Zenodo Data: [http://doi.org/10.5281/zenodo.4121322\)](http://doi.org/10.5281/zenodo.4121322), [68](#page-9-8) SISA Zenodo Data: <http://doi.org/10.5281/zenodo.4121831>),<sup>[69](#page-9-9)</sup> Cyclists (Zenodo Data: [http://doi.org/10.5281/zenodo.4115626\)](http://doi.org/10.5281/zenodo.4115626),<sup>[70](#page-9-10)</sup> Zeller (Zenodo Data: [http://doi.](http://doi.org/10.5281/zenodo.4121516) [org/10.5281/zenodo.4121516](http://doi.org/10.5281/zenodo.4121516)),<sup>[71](#page-9-11)</sup> and LIHC (Zenodo Data: [http://doi.org/10.](http://doi.org/10.5281/zenodo.4121594) [5281/zenodo.4121594\)](http://doi.org/10.5281/zenodo.4121594)[.72](#page-9-12)

#### Installing SIMON

SIMON can be installed directly from the GitHub [\(https://github.com/genular/](https://github.com/genular/simon-frontend) [simon-frontend\)](https://github.com/genular/simon-frontend) or a pre-built version can be installed from DockerHub ([https://www.docker.com/\)](https://www.docker.com/). Users need to install Docker (version 17.05 or later required) following instructions available on the Docker website [\(https://docs.](https://docs.docker.com/) [docker.com/\)](https://docs.docker.com/). Installation instructions for Windows [\(https://docs.docker.com/](https://docs.docker.com/docker-for-windows/install/) [docker-for-windows/install/](https://docs.docker.com/docker-for-windows/install/)), MacOS ([https://docs.docker.com/docker-for](https://docs.docker.com/docker-for-mac/install/)[mac/install/\)](https://docs.docker.com/docker-for-mac/install/), and Linux [\(https://docs.docker.com/install/linux/docker-ce/](https://docs.docker.com/install/linux/docker-ce/ubuntu/)

## **Patterns** Descriptor

*d* CellPress

[ubuntu/](https://docs.docker.com/install/linux/docker-ce/ubuntu/)) are provided. After Docker installation, users must download and run a SIMON image from DockerHub. To do that users must run Terminal on Linux and MacOS or Windows Power Shell if using Windows OS and type following command:

docker run –rm –detach –name genular –tty –interactive –env IS\_DOCK-ER='true' –env TZ=Europe/London –volume genular\_data:/mnt/usrdata –publish 3010:3010 –publish 3011:3011 –publish 3012:3012 –publish 3013:3013 genular/simon:latest

Variable 'TZ=' stands for time zone and can be replaced with appropriate time zone. Once the command is executed, SIMON will be downloaded and started. To access SIMON, open a web browser (Firefox recommended, available at [https://www.mozilla.org/firefox/\)](https://www.mozilla.org/firefox/) and type <http://localhost:3010>. Create an administrator account. SIMON will run until you shut down/restart your computer or stop it manually using the following command: docker stop genular. Advance instructions for installing a server version are provided on our GitHub page.

### <span id="page-7-17"></span>SUPPLEMENTAL INFORMATION

Supplemental Information can be found online at [https://doi.org/10.1016/j.](https://doi.org/10.1016/j.patter.2020.100178) [patter.2020.100178](https://doi.org/10.1016/j.patter.2020.100178).

#### ACKNOWLEDGMENTS

We are grateful to all the individuals who participated in the research studies. We appreciate the helpful discussions with and support from many members of the Davis, Y. Chien, and Pollard labs. The clinical study on cyclists was supported by the NIHR Birmingham Biomedical Research Centre at the University Hospitals Birmingham NHS Foundation Trust and the University of Birmingham. The views expressed are those of the authors and not necessarily those of the NHS, the NIHR, or the Department of Health and Social Care. This work was supported by an NIH grant (U19 AI057229) and the Howard Hughes Medical Institute to M.M.D. and by the EU's Horizon 2020 research and innovation program under the Marie Sklodowska-Curie grant (FluPRINT, project 796636) to A.T.

#### AUTHOR CONTRIBUTIONS

A.T. and I.T. designed and developed SIMON, performed the analysis, processed and analyzed the data, and wrote the manuscript. L.W. and L.G. helped with the analysis of the Zeller and LIHC datasets, advised on analysis design, and revised the manuscript. M.K. helped with the integration of caret library and revised the manuscript. R.L.S., L.D., K.E.S., G.T., J.H., and A.J.P. conducted the VAST study, guided the analysis of the VAST dataset, pre-processed data for the analysis, and revised the manuscript. N.A.D., R.D.P., N.R.L., S.D.R.H., and J.M.L. performed the Cyclists study, provided the Cyclists data for the analysis, helped with the analysis, and revised the manuscript. P.K. guided the development of SIMON, supported standardization of the ML process in SIMON, and revised the manuscript. A.J.P. and M.M.D. supervised the study and revised and edited the manuscript.

#### DECLARATION OF INTERESTS

The authors declare no competing interests.

Received: August 23, 2020 Revised: October 27, 2020 Accepted: December 4, 2020 Published: January 8, 2021

### <span id="page-7-0"></span>**REFERENCES**

- <span id="page-7-1"></span>1. [Stuart, T., and Satija, R. \(2019\). Integrative single-cell analysis. Nat. Rev.](http://refhub.elsevier.com/S2666-3899(20)30242-7/sref1) Genet. *20*[, 257–272.](http://refhub.elsevier.com/S2666-3899(20)30242-7/sref1)
- 2. [Nolan, J.P., and Condello, D. \(2013\). Spectral flow cytometry. Curr.](http://refhub.elsevier.com/S2666-3899(20)30242-7/sref2) [Protoc. Cytom.](http://refhub.elsevier.com/S2666-3899(20)30242-7/sref2) *1*, 27.
- 3. [Gregori, G., Patsekin, V., Rajwa, B., Jones, J., Ragheb, K., Holdman, C.,](http://refhub.elsevier.com/S2666-3899(20)30242-7/sref3) [and Robinson, J.P. \(2012\). Hyperspectral cytometry at the single-cell level](http://refhub.elsevier.com/S2666-3899(20)30242-7/sref3) [using a 32-channel photodetector. Cytometry A](http://refhub.elsevier.com/S2666-3899(20)30242-7/sref3) *81*, 35–44.
- 4. [Futamura, K., Sekino, M., Hata, A., Ikebuchi, R., Nakanishi, Y., Egawa, G.,](http://refhub.elsevier.com/S2666-3899(20)30242-7/sref4) [Kabashima, K., Watanabe, T., Furuki, M., and Tomura, M. \(2015\). Novel](http://refhub.elsevier.com/S2666-3899(20)30242-7/sref4) [full-spectral flow cytometry with multiple spectrally-adjacent fluorescent](http://refhub.elsevier.com/S2666-3899(20)30242-7/sref4) [proteins and fluorochromes and visualization of in vivo cellular movement.](http://refhub.elsevier.com/S2666-3899(20)30242-7/sref4) [Cytometry A](http://refhub.elsevier.com/S2666-3899(20)30242-7/sref4) *87*, 830–842.
- <span id="page-7-2"></span>5. [Bandura, D.R., Baranov, V.I., Ornatsky, O.I., Antonov, A., Kinach, R., Lou,](http://refhub.elsevier.com/S2666-3899(20)30242-7/sref5) [X., Pavlov, S., Vorobiev, S., Dick, J.E., and Tanner, S.D. \(2009\). Mass cy](http://refhub.elsevier.com/S2666-3899(20)30242-7/sref5)[tometry: technique for real time single cell multitarget immunoassay based](http://refhub.elsevier.com/S2666-3899(20)30242-7/sref5) [on inductively coupled plasma time-of-flight mass spectrometry. Anal.](http://refhub.elsevier.com/S2666-3899(20)30242-7/sref5) Chem. *81*[, 6813–6822](http://refhub.elsevier.com/S2666-3899(20)30242-7/sref5).
- <span id="page-7-3"></span>6. [Bendall, S.C., Simonds, E.F., Qiu, P., Amir el-, A.D., Krutzik, P.O., Finck,](http://refhub.elsevier.com/S2666-3899(20)30242-7/sref6) [R., Bruggner, R.V., Melamed, R., Trejo, A., Ornatsky, O.I., et al. \(2011\).](http://refhub.elsevier.com/S2666-3899(20)30242-7/sref6) [Single-cell mass cytometry of differential immune and drug responses](http://refhub.elsevier.com/S2666-3899(20)30242-7/sref6) [across a human hematopoietic continuum. Science](http://refhub.elsevier.com/S2666-3899(20)30242-7/sref6) *332*, 687–696.
- <span id="page-7-4"></span>7. [Angelo, M., Bendall, S.C., Finck, R., Hale, M.B., Hitzman, C., Borowsky,](http://refhub.elsevier.com/S2666-3899(20)30242-7/sref7) [A.D., Levenson, R.M., Lowe, J.B., Liu, S.D., Zhao, S., et al. \(2014\).](http://refhub.elsevier.com/S2666-3899(20)30242-7/sref7) [Multiplexed ion beam imaging of human breast tumors. Nat. Med.](http://refhub.elsevier.com/S2666-3899(20)30242-7/sref7) *20*, [436–442.](http://refhub.elsevier.com/S2666-3899(20)30242-7/sref7)
- <span id="page-7-5"></span>8. [Giesen, C., Wang, H.A., Schapiro, D., Zivanovic, N., Jacobs, A.,](http://refhub.elsevier.com/S2666-3899(20)30242-7/sref8) Hattendorf, B., Schüffler, P.J., Grolimund, D., Buhmann, J.M., Brandt, [S., and Varga, Z. \(2014\). Highly multiplexed imaging of tumor tissues](http://refhub.elsevier.com/S2666-3899(20)30242-7/sref8) [with subcellular resolution by mass cytometry. Nat. Methods](http://refhub.elsevier.com/S2666-3899(20)30242-7/sref8) *11*, 417–422.
- <span id="page-7-6"></span>9. [Bishop, C.M. \(2006\). Pattern Recognition and Machine Learning](http://refhub.elsevier.com/S2666-3899(20)30242-7/sref9) [\(Springer-Verlag\)](http://refhub.elsevier.com/S2666-3899(20)30242-7/sref9).
- <span id="page-7-7"></span>10. [Yip, K.Y., Cheng, C., and Gerstein, M. \(2013\). Machine learning and](http://refhub.elsevier.com/S2666-3899(20)30242-7/sref10) [genome annotation: a match meant to be? Genome Biol.](http://refhub.elsevier.com/S2666-3899(20)30242-7/sref10) *14*, 205.
- <span id="page-7-16"></span>11. [Chicco, D. \(2017\). Ten quick tips for machine learning in computational](http://refhub.elsevier.com/S2666-3899(20)30242-7/sref11) [biology. BioData Min.](http://refhub.elsevier.com/S2666-3899(20)30242-7/sref11) *10*, 35.
- 12. [Deo, R.C. \(2015\). Machine learning in medicine. Circulation](http://refhub.elsevier.com/S2666-3899(20)30242-7/sref12) *132*, [1920–1930](http://refhub.elsevier.com/S2666-3899(20)30242-7/sref12).
- <span id="page-7-8"></span>13. [Libbrecht, M.W., and Noble, W.S. \(2015\). Machine learning applications in](http://refhub.elsevier.com/S2666-3899(20)30242-7/sref13) [genetics and genomics. Nat. Rev. Genet.](http://refhub.elsevier.com/S2666-3899(20)30242-7/sref13) *16*, 321–332.
- <span id="page-7-9"></span>14. [Bonetta, R., and Valentino, G. \(2020\). Machine learning techniques for pro](http://refhub.elsevier.com/S2666-3899(20)30242-7/sref14)[tein function prediction. Proteins](http://refhub.elsevier.com/S2666-3899(20)30242-7/sref14) *88*, 397–413.
- 15. [Jurtz, V., Paul, S., Andreatta, M., Marcatili, P., Peters, B., and Nielsen, M.](http://refhub.elsevier.com/S2666-3899(20)30242-7/sref15) [\(2017\). NetMHCpan-4.0: improved peptide-MHC class I interaction pre](http://refhub.elsevier.com/S2666-3899(20)30242-7/sref15)[dictions integrating eluted ligand and peptide binding affinity data.](http://refhub.elsevier.com/S2666-3899(20)30242-7/sref15) J. Immunol. *199*[, 3360–3368](http://refhub.elsevier.com/S2666-3899(20)30242-7/sref15).
- 16. [Lin, H.H., Ray, S., Tongchusak, S., Reinherz, E.L., and Brusic, V. \(2008\).](http://refhub.elsevier.com/S2666-3899(20)30242-7/sref16) [Evaluation of MHC class I peptide binding prediction servers: applications](http://refhub.elsevier.com/S2666-3899(20)30242-7/sref16) [for vaccine research. BMC Immunol.](http://refhub.elsevier.com/S2666-3899(20)30242-7/sref16) *9*, 8.
- <span id="page-7-10"></span>17. [Kan, A. \(2017\). Machine learning applications in cell image analysis.](http://refhub.elsevier.com/S2666-3899(20)30242-7/sref17) [Immunol. Cell Biol.](http://refhub.elsevier.com/S2666-3899(20)30242-7/sref17) *95*, 525–530.
- <span id="page-7-11"></span>18. [Vamathevan, J., Clark, D., Czodrowski, P., Dunham, I., Ferran, E., Lee, G.,](http://refhub.elsevier.com/S2666-3899(20)30242-7/sref18) [Li, B., Madabhushi, A., Shah, P., Spitzer, M., and Zhao, S. \(2019\).](http://refhub.elsevier.com/S2666-3899(20)30242-7/sref18) [Applications of machine learning in drug discovery and development.](http://refhub.elsevier.com/S2666-3899(20)30242-7/sref18) [Nat. Rev. Drug Discov.](http://refhub.elsevier.com/S2666-3899(20)30242-7/sref18) *18*, 463–477.
- <span id="page-7-12"></span>19. [Newell, E.W., Sigal, N., Bendall, S.C., Nolan, G.P., and Davis, M.M. \(2012\).](http://refhub.elsevier.com/S2666-3899(20)30242-7/sref19) [Cytometry by time-of-flight shows combinatorial cytokine expression and](http://refhub.elsevier.com/S2666-3899(20)30242-7/sref19) [virus-specific cell niches within a continuum of CD8+ T cell phenotypes.](http://refhub.elsevier.com/S2666-3899(20)30242-7/sref19) Immunity *36*[, 142–152.](http://refhub.elsevier.com/S2666-3899(20)30242-7/sref19)
- <span id="page-7-13"></span>20. [Horowitz, A., Strauss-Albee, D.M., Leipold, M., Kubo, J., Nemat-Gorgani,](http://refhub.elsevier.com/S2666-3899(20)30242-7/sref20) [N., Dogan, O.C., Dekker, C.L., Mackey, S., Maecker, H., Swan, G.E., and](http://refhub.elsevier.com/S2666-3899(20)30242-7/sref20) [Davis, M.M. \(2013\). Genetic and environmental determinants of human NK](http://refhub.elsevier.com/S2666-3899(20)30242-7/sref20) [cell diversity revealed by mass cytometry. Sci. Transl. Med.](http://refhub.elsevier.com/S2666-3899(20)30242-7/sref20) *5*, 208ra145.
- <span id="page-7-14"></span>21. [Chaudhury, S., Duncan, E.H., Atre, T., Storme, C.K., Beck, K., Kaba, S.A.,](http://refhub.elsevier.com/S2666-3899(20)30242-7/sref21) [Lanar, D.E., and Bergmann-Leitner, E.S. \(2018\). Identification of immune](http://refhub.elsevier.com/S2666-3899(20)30242-7/sref21) [signatures of novel adjuvant formulations using machine learning. Sci.](http://refhub.elsevier.com/S2666-3899(20)30242-7/sref21) Rep. *8*[, 17508.](http://refhub.elsevier.com/S2666-3899(20)30242-7/sref21)
- <span id="page-7-15"></span>22. [Chaudhury, S., Duncan, E.H., Atre, T., Dutta, S., Spring, M.D., Leitner,](http://refhub.elsevier.com/S2666-3899(20)30242-7/sref22) [W.W., and Bergmann-Leitner, E.S. \(2020\). Combining immunoprofiling](http://refhub.elsevier.com/S2666-3899(20)30242-7/sref22)

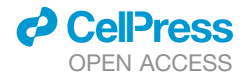

[with machine learning to assess the effects of adjuvant formulation on hu](http://refhub.elsevier.com/S2666-3899(20)30242-7/sref22)[man vaccine-induced immunity. Hum. Vaccin. Immunother.](http://refhub.elsevier.com/S2666-3899(20)30242-7/sref22) *16*, 400–411.

- <span id="page-8-0"></span>23. [Warsinske, H.C., Rao, A.M., Moreira, F.M.F., Santos, P.C.P., Liu, A.B.,](http://refhub.elsevier.com/S2666-3899(20)30242-7/sref23) [Scott, M., Malherbe, S.T., Ronacher, K., Walzl, G., Winter, J., et al.](http://refhub.elsevier.com/S2666-3899(20)30242-7/sref23) [\(2018\). Assessment of validity of a blood-based 3-gene signature score](http://refhub.elsevier.com/S2666-3899(20)30242-7/sref23) [for progression and diagnosis of tuberculosis, disease severity, and treat](http://refhub.elsevier.com/S2666-3899(20)30242-7/sref23)[ment response. JAMA Netw. Open](http://refhub.elsevier.com/S2666-3899(20)30242-7/sref23) *1*, e183779.
- 24. [Robinson, M., Sweeney, T.E., Barouch-Bentov, R., Sahoo, M.K.,](http://refhub.elsevier.com/S2666-3899(20)30242-7/sref24) [Kalesinskas, L., Vallania, F., Sanz, A.M., Ortiz-Lasso, E., Albornoz, L.L.,](http://refhub.elsevier.com/S2666-3899(20)30242-7/sref24) [Rosso, F., and Montoya, J.G. \(2019\). A 20-gene set predictive of progres](http://refhub.elsevier.com/S2666-3899(20)30242-7/sref24)[sion to severe dengue. Cell Rep.](http://refhub.elsevier.com/S2666-3899(20)30242-7/sref24) *26*, 1104–1111.e4.
- 25. [Sweeney, T.E., Perumal, T.M., Henao, R., Nichols, M., Howrylak, J.A.,](http://refhub.elsevier.com/S2666-3899(20)30242-7/sref25) [Choi, A.M., Bermejo-Martin, J.F., Almansa, R., Tamayo, E., Davenport,](http://refhub.elsevier.com/S2666-3899(20)30242-7/sref25) [E.E., and Burnham, K. \(2018\). A community approach to mortality predic](http://refhub.elsevier.com/S2666-3899(20)30242-7/sref25)[tion in sepsis via gene expression analysis. Nat. Commun.](http://refhub.elsevier.com/S2666-3899(20)30242-7/sref25) *9*, 694.
- 26. [Mayhew, M.B., Buturovic, L., Luethy, R., Midic, U., Moore, A.R., Roque,](http://refhub.elsevier.com/S2666-3899(20)30242-7/sref26) [J.A., Shaller, B.D., Asuni, T., Rawling, D., Remmel, M., et al. \(2020\). A](http://refhub.elsevier.com/S2666-3899(20)30242-7/sref26) [generalizable 29-mRNA neural-network classifier for acute bacterial and](http://refhub.elsevier.com/S2666-3899(20)30242-7/sref26) [viral infections. Nat. Commun.](http://refhub.elsevier.com/S2666-3899(20)30242-7/sref26) *11*, 1177.
- 27. [Kourou, K., Exarchos, T.P., Exarchos, K.P., Karamouzis, M.V., and](http://refhub.elsevier.com/S2666-3899(20)30242-7/sref27) [Fotiadis, D.I. \(2015\). Machine learning applications in cancer prognosis](http://refhub.elsevier.com/S2666-3899(20)30242-7/sref27) [and prediction. Comput. Struct. Biotechnol. J.](http://refhub.elsevier.com/S2666-3899(20)30242-7/sref27) *13*, 8–17.
- <span id="page-8-1"></span>28. [Beckmann, J.S., and Lew, D. \(2016\). Reconciling evidence-based medi](http://refhub.elsevier.com/S2666-3899(20)30242-7/sref28)[cine and precision medicine in the era of big data: challenges and oppor](http://refhub.elsevier.com/S2666-3899(20)30242-7/sref28)[tunities. Genome Med.](http://refhub.elsevier.com/S2666-3899(20)30242-7/sref28) *8*, 134.
- <span id="page-8-2"></span>29. R Development Core Team. (2013). R: A Language and Environment for Statistical Computing. [http://www.R-project.org.](http://www.R-project.org)
- <span id="page-8-3"></span>30. [Kuhn, M. \(2008\). Building predictive models in R using the caret package.](http://refhub.elsevier.com/S2666-3899(20)30242-7/sref30) [J. Stat. Softw.](http://refhub.elsevier.com/S2666-3899(20)30242-7/sref30) *28*, 1–26.
- <span id="page-8-4"></span>31. [Guttag, J.V. \(2016\). Introduction to Computation and Programming Using](http://refhub.elsevier.com/S2666-3899(20)30242-7/sref31) [Python: With Application to Understanding Data \(The MIT Press\).](http://refhub.elsevier.com/S2666-3899(20)30242-7/sref31)
- <span id="page-8-5"></span>32. Lang, M., Binder, M., Richter, J., Schratz, P., Pfisterer, F., Coors, S., Au, Q., Casalicchio, G., Kotthoff, L., Bischl, B., et al. (2019). mlr3: A modern object-oriented machine learning framework in R. J. Open Source Softw. *4*, 1903, <https://doi.org/10.21105/joss.01903>.
- <span id="page-8-6"></span>33. Kuhn, M., Contributions from, Jed Wing, S.W., Williams, A., Keefer, C., Engelhardt, Allan, Cooper, Tony, Mayer, Zachary, Kenkel, Brenton, the R Core Team, Benesty, Michael, Lescarbeau, Reynald, Ziem, Andrew, et al. (2018). Caret: classification and regression training. [https://CRAN.](https://CRAN.R-project.org/package=caret) [R-project.org/package=caret](https://CRAN.R-project.org/package=caret).
- <span id="page-8-7"></span>34. [Pedregosa, F., Varoquaux, G., Gramfort, A., Michel, V., Thirion, B., Grisel,](http://refhub.elsevier.com/S2666-3899(20)30242-7/sref34) [O., Blondel, M., Prettenhofer, P., Weiss, R., Dubourg, V., et al. \(2011\).](http://refhub.elsevier.com/S2666-3899(20)30242-7/sref34) [Scikit-learn: machine learning in python. J. Machine Learn. Res.](http://refhub.elsevier.com/S2666-3899(20)30242-7/sref34) *12*, [2825–2830.](http://refhub.elsevier.com/S2666-3899(20)30242-7/sref34)
- <span id="page-8-8"></span>35. Albanese, D., Visintainer, R., Merler, S., Riccadonna, S., Jurman, G., and Furlanello, C. (2012). Mlpy: machine learning Python. [https://arxiv.org/](https://arxiv.org/abs/1202.6548) [abs/1202.6548.](https://arxiv.org/abs/1202.6548)
- <span id="page-8-9"></span>36. [Bell, M.L., Fiero, M., Horton, N.J., and Hsu, C.H. \(2014\). Handling missing](http://refhub.elsevier.com/S2666-3899(20)30242-7/sref36) [data in RCTs; a review of the top medical journals. BMC Med. Res.](http://refhub.elsevier.com/S2666-3899(20)30242-7/sref36) [Methodol.](http://refhub.elsevier.com/S2666-3899(20)30242-7/sref36) *14*, 118.
- <span id="page-8-10"></span>37. Pes, B. (2019). Handling Class Imbalance in High-Dimensional Biomedical Datasets. 8th International Conference on Enabling Technologies: Infrastructure for Collaborative Enterprises (WETICE). Napoli, Italy. <https://doi.org/10.1109/WETICE.2019.00040>.
- <span id="page-8-11"></span>38. [Bellman, R.E. \(1957\). Dynamic Programming \(Princeton University Press\).](http://refhub.elsevier.com/S2666-3899(20)30242-7/sref38)
- <span id="page-8-12"></span>39. [Tomic, A., Tomic, I., Rosenberg-Hasson, Y., Dekker, C.L., Maecker, H.T.,](http://refhub.elsevier.com/S2666-3899(20)30242-7/sref39) [and Davis, M.M. \(2019\). SIMON, an automated machine learning system,](http://refhub.elsevier.com/S2666-3899(20)30242-7/sref39) [reveals immune signatures of influenza vaccine responses. J. Immunol.](http://refhub.elsevier.com/S2666-3899(20)30242-7/sref39) *203*[, 749–759.](http://refhub.elsevier.com/S2666-3899(20)30242-7/sref39)
- <span id="page-8-13"></span>40. [Tusher, V.G., Tibshirani, R., and Chu, G. \(2001\). Significance analysis of](http://refhub.elsevier.com/S2666-3899(20)30242-7/sref40) [microarrays applied to the ionizing radiation response. Proc. Natl. Acad.](http://refhub.elsevier.com/S2666-3899(20)30242-7/sref40) Sci. U S A. *98*[, 5116–5121](http://refhub.elsevier.com/S2666-3899(20)30242-7/sref40).
- <span id="page-8-14"></span>41. [Murty, J. \(2009\). Programming Amazon Web Services: S3, EC2, SQS,](http://refhub.elsevier.com/S2666-3899(20)30242-7/sref41) [FPS, and SimpleDB \(O'Reilly Media\)](http://refhub.elsevier.com/S2666-3899(20)30242-7/sref41).

<span id="page-8-15"></span>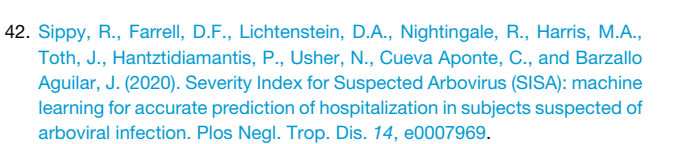

**Descriptor** 

**Patterns** 

- <span id="page-8-16"></span>43. Duggal, N.A., Pollock, R.D., Lazarus, N.R., Harridge, S., and Lord, J.M. (2018). Major features of immunesenescence, including reduced thymic output, are ameliorated by high levels of physical activity in adulthood. Aging Cell *17*, <https://doi.org/10.1111/acel.12750>.
- <span id="page-8-17"></span>44. [Dahora, L.C., Jin, C., Spreng, R.L., Feely, F., Mathura, R., Seaton, K.E.,](http://refhub.elsevier.com/S2666-3899(20)30242-7/sref44) [Zhang, L., Hill, J., Jones, E., Alam, S.M., et al. \(2019\). IgA and IgG1 specific](http://refhub.elsevier.com/S2666-3899(20)30242-7/sref44) [to Vi polysaccharide of salmonella typhi correlate with protection status in](http://refhub.elsevier.com/S2666-3899(20)30242-7/sref44) [a typhoid fever controlled human infection model. Front. Immunol.](http://refhub.elsevier.com/S2666-3899(20)30242-7/sref44) *10*[, 2582.](http://refhub.elsevier.com/S2666-3899(20)30242-7/sref44)
- <span id="page-8-18"></span>45. [Zeller, G., Tap, J., Voigt, A.Y., Sunagawa, S., Kultima, J.R., Costea, P.I.,](http://refhub.elsevier.com/S2666-3899(20)30242-7/sref45) Amiot, A., Bö[hm, J., Brunetti, F., Habermann, N., et al. \(2014\). Potential](http://refhub.elsevier.com/S2666-3899(20)30242-7/sref45) [of fecal microbiota for early-stage detection of colorectal cancer. Mol.](http://refhub.elsevier.com/S2666-3899(20)30242-7/sref45) [Syst. Biol.](http://refhub.elsevier.com/S2666-3899(20)30242-7/sref45) *10*, 766.
- <span id="page-8-19"></span>46. [Pasolli, E., Schiffer, L., Manghi, P., Renson, A., Obenchain, V., Truong,](http://refhub.elsevier.com/S2666-3899(20)30242-7/sref46) [D.T., Beghini, F., Malik, F., Ramos, M., Dowd, J.B., and Huttenhower, C.](http://refhub.elsevier.com/S2666-3899(20)30242-7/sref46) [\(2017\). Accessible, curated metagenomic data through ExperimentHub.](http://refhub.elsevier.com/S2666-3899(20)30242-7/sref46) [Nat. Methods](http://refhub.elsevier.com/S2666-3899(20)30242-7/sref46) *14*, 1023–1024.
- <span id="page-8-20"></span>47. Geistlinger, L., Csaba, G., Santarelli, M., Ramos, M., Schiffer, L., Turaga, N., Law, C., Davis, S., Carey, V., Morgan, M., et al. (2020). Toward a gold standard for benchmarking gene set enrichment analysis. Brief Bioinform. <https://doi.org/10.1093/bib/bbz158>.
- <span id="page-8-21"></span>48. [Jin, C., Gibani, M.M., Moore, M., Juel, H.B., Jones, E., Meiring, J., Harris,](http://refhub.elsevier.com/S2666-3899(20)30242-7/sref48) [V., Gardner, J., Nebykova, A., Kerridge, S.A., et al. \(2017\). Efficacy and](http://refhub.elsevier.com/S2666-3899(20)30242-7/sref48) [immunogenicity of a Vi-tetanus toxoid conjugate vaccine in the prevention](http://refhub.elsevier.com/S2666-3899(20)30242-7/sref48) [of typhoid fever using a controlled human infection model of Salmonella](http://refhub.elsevier.com/S2666-3899(20)30242-7/sref48) [Typhi: a randomised controlled, phase 2b trial. Lancet](http://refhub.elsevier.com/S2666-3899(20)30242-7/sref48) *390*, 2472–2480.
- <span id="page-8-22"></span>49. [Mkhadri, A. \(1995\). Shrinkage parameter for the modified linear discrimi](http://refhub.elsevier.com/S2666-3899(20)30242-7/sref49)[nant analysis. Pattern Recogn. Lett.](http://refhub.elsevier.com/S2666-3899(20)30242-7/sref49) *16*, 267–275.
- <span id="page-8-23"></span>50. [Bouveyron, C., Girard, S., and Schmid, C. \(2007\). High-dimensional](http://refhub.elsevier.com/S2666-3899(20)30242-7/sref50) [discriminant analysis. Commun. Stat. Theor. Methods](http://refhub.elsevier.com/S2666-3899(20)30242-7/sref50) *36*, 2607–2623.
- <span id="page-8-24"></span>51. [Ripley, B.D. \(1996\). Pattern Recognition and Neural Networks \(Cambridge](http://refhub.elsevier.com/S2666-3899(20)30242-7/sref51) [University Press\).](http://refhub.elsevier.com/S2666-3899(20)30242-7/sref51)
- <span id="page-8-25"></span>52. Davis, J. and Goadrich, M. (2006). The relationship between precisionrecall and ROC curves. Proceedings of the 23rd International Conference on Machine Learning. Pittsburgh, PA. [https://doi.org/10.](https://doi.org/10.1145/1143844.1143874) [1145/1143844.1143874](https://doi.org/10.1145/1143844.1143874).
- <span id="page-8-26"></span>53. [Sarathi, A., and Palaniappan, A. \(2019\). Novel significant stage-specific](http://refhub.elsevier.com/S2666-3899(20)30242-7/sref53) [differentially expressed genes in hepatocellular carcinoma. BMC Cancer](http://refhub.elsevier.com/S2666-3899(20)30242-7/sref53) *19*[, 663.](http://refhub.elsevier.com/S2666-3899(20)30242-7/sref53)
- <span id="page-8-27"></span>54. [Oike, Y., Akao, M., Yasunaga, K., Yamauchi, T., Morisada, T., Ito, Y.,](http://refhub.elsevier.com/S2666-3899(20)30242-7/sref54) [Urano, T., Kimura, Y., Kubota, Y., Maekawa, H., et al. \(2005\).](http://refhub.elsevier.com/S2666-3899(20)30242-7/sref54) [Angiopoietin-related growth factor antagonizes obesity and insulin resis](http://refhub.elsevier.com/S2666-3899(20)30242-7/sref54)[tance. Nat. Med.](http://refhub.elsevier.com/S2666-3899(20)30242-7/sref54) *11*, 400–408.
- <span id="page-8-28"></span>55. [Lu, S., Lu, H., Jin, R., and Mo, Z. \(2019\). Promoter methylation and H3K27](http://refhub.elsevier.com/S2666-3899(20)30242-7/sref55) [deacetylation regulate the transcription of VIPR1 in hepatocellular carci](http://refhub.elsevier.com/S2666-3899(20)30242-7/sref55)[noma. Biochem. Biophys. Res. Commun.](http://refhub.elsevier.com/S2666-3899(20)30242-7/sref55) *509*, 301–305.
- <span id="page-8-29"></span>56. [Xu, Z.G., Du, J.J., Zhang, X., Cheng, Z.H., Ma, Z.Z., Xiao, H.S., Yu, L.,](http://refhub.elsevier.com/S2666-3899(20)30242-7/sref56) [Wang, Z.Q., Li, Y.Y., Huo, K.K., and Han, Z.G. \(2003\). A novel liver-specific](http://refhub.elsevier.com/S2666-3899(20)30242-7/sref56) [zona pellucida domain containing protein that is expressed rarely in hepa](http://refhub.elsevier.com/S2666-3899(20)30242-7/sref56)[tocellular carcinoma. Hepatology](http://refhub.elsevier.com/S2666-3899(20)30242-7/sref56) *38*, 735–744.
- <span id="page-8-31"></span><span id="page-8-30"></span>57. [Witten, I.H., Frank, E., and Hall, M.A. \(2016\). The Weka workbench. In Data](http://refhub.elsevier.com/S2666-3899(20)30242-7/optP22OfX8lLS) [Mining: Practical Machine Learning Tools and Techniques \(Morgan](http://refhub.elsevier.com/S2666-3899(20)30242-7/optP22OfX8lLS) [Kaufmann\)](http://refhub.elsevier.com/S2666-3899(20)30242-7/optP22OfX8lLS).
- <span id="page-8-32"></span>58. [Dem](http://refhub.elsevier.com/S2666-3899(20)30242-7/optKTkyIT1xzu)š[ar, J., Curk, T., Erjavec, A., Gorup,](http://refhub.elsevier.com/S2666-3899(20)30242-7/optKTkyIT1xzu) Č., Hočevar, T., Milutinovič[, M.,](http://refhub.elsevier.com/S2666-3899(20)30242-7/optKTkyIT1xzu) [Mo](http://refhub.elsevier.com/S2666-3899(20)30242-7/optKTkyIT1xzu)ž[ina, M., Polajnar, M., Toplak, M., Stari](http://refhub.elsevier.com/S2666-3899(20)30242-7/optKTkyIT1xzu)č[, A., et al. \(2013\). Orange:](http://refhub.elsevier.com/S2666-3899(20)30242-7/optKTkyIT1xzu) [Data Mining Toolbox in Python. J. Mach. Learn. Res.](http://refhub.elsevier.com/S2666-3899(20)30242-7/optKTkyIT1xzu) *14*, 2349–2353.
- 59. Berthold, M.R., Cebron, N., Dill, F., Gabriel, T.R., Kötter, T., Meinl, T., Ohl, P., Thiel, K., Wiswedel, B., et al. (2009). KNIME: the Konstanz information

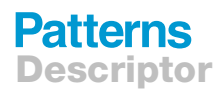

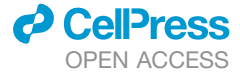

miner. ACM SIGKDD Explorations Newsletter *11*, [https://doi.org/10.1145/](https://doi.org/10.1145/1656274.1656280) [1656274.1656280.](https://doi.org/10.1145/1656274.1656280)

- <span id="page-9-0"></span>60. Achtert, E., Kriegel, H. and Zimek, A. (2008). ELKI: A Software System for Evaluation of Subspace Clustering Algorithms. 20th International Conference on Scientific and Statistical Database Management (SSDBM 2008). pp. 580-585.
- <span id="page-9-1"></span>61. [Hutter, F., Kotthoff, L., and Vanschoren, J. \(2018\). Automated Machine](http://refhub.elsevier.com/S2666-3899(20)30242-7/sref57) [Learning: Methods, Systems, Challenges \(Springer\).](http://refhub.elsevier.com/S2666-3899(20)30242-7/sref57)
- <span id="page-9-2"></span>62. Thornton, C., Hutter, F., Hoos, H.H., and Leyton-Brown, K. (2013). Auto-WEKA: combined selection and hyperparameter optimization of classification algorithms. Knowled. Discov. Data Mining *2013*, [https://doi.org/](https://doi.org/10.1145/2487575.2487629) [10.1145/2487575.2487629](https://doi.org/10.1145/2487575.2487629).
- <span id="page-9-3"></span>63. [Kotthoff, L., Thornton, C., Hoos, H.H., Hutter, F., and Leyton-Brown, K.](http://refhub.elsevier.com/S2666-3899(20)30242-7/sref59) [\(2016\). Auto-WEKA 2.0: Automatic model selection and hyperparameter](http://refhub.elsevier.com/S2666-3899(20)30242-7/sref59) [optimization in WEKA. J. Mach. Learn. Res.](http://refhub.elsevier.com/S2666-3899(20)30242-7/sref59) *17*, 1–5.
- <span id="page-9-4"></span>64. Feurer, M., Klein, A., Eggensperger, K., Springenberg, J., Blum, M., and Hutter, F. (2015). Efficient and robust automated machine learning. Adv. Neural Inf. Process. Syst. *28*, <https://doi.org/10.5555/2969442.2969547>.
- <span id="page-9-5"></span>65. Olson, R.S., Urbanowicz, R.J., Andrews, P.C., Lavender, N.A., Kidd, L.C., and Moore, J.H. (2016). Automating biomedical data science through treebased pipeline optimization. Appl. Evol. Comput. 123–137, [https://doi.](https://doi.org/10.1007/978-3-319-31204-0_9) [org/10.1007/978-3-319-31204-0\\_9](https://doi.org/10.1007/978-3-319-31204-0_9).
- <span id="page-9-6"></span>66. Alaa, A. and Schaar, M. (2018). AutoPrognosis: automated clinical prognostic modeling via bayesian optimization with structured kernel learning. International Conference on Machine Learning. [http://medianetlab.ee.](http://medianetlab.ee.ucla.edu/papers/ICML2018_AP.pdf) [ucla.edu/papers/ICML2018\\_AP.pdf](http://medianetlab.ee.ucla.edu/papers/ICML2018_AP.pdf)
- <span id="page-9-7"></span>67. [Kuhn, M., and Johnson, K. \(2019\). Feature Engineering and Selection: A](http://refhub.elsevier.com/S2666-3899(20)30242-7/sref63) [Practical Approach for Predictive Models \(Chapman and Hall/CRC\).](http://refhub.elsevier.com/S2666-3899(20)30242-7/sref63)
- <span id="page-9-8"></span>68. Tomic, A. (2020). Analysis of human humoral responses in a typhoid vaccine efficacy trial used for SIMON analysis. Zenodo. [https://doi.org/10.](https://doi.org/10.5281/zenodo.4121322) [5281/zenodo.4121322.](https://doi.org/10.5281/zenodo.4121322)
- <span id="page-9-9"></span>69. Tomic, A. (2020). Dataset of clinical biomarkers for prediction of the arboviral infection severity using SIMON analysis. Zenodo. [https://doi.org/10.](https://doi.org/10.5281/zenodo.4121831) [5281/zenodo.4121831.](https://doi.org/10.5281/zenodo.4121831)
- <span id="page-9-11"></span><span id="page-9-10"></span>70. Tomic, A. (2020). Immunophenotyping dataset of master cylists used for SIMON analysis. Zenodo. [https://doi.org/10.5281/zenodo.4115626.](https://doi.org/10.5281/zenodo.4115626)
- <span id="page-9-12"></span>71. Tomic, A. (2020). Microbiome dataset used in SIMON analysis for earlystage detection of cancer. Zenodo. [https://doi.org/10.5281/zenodo.](https://doi.org/10.5281/zenodo.4121516) [4121516.](https://doi.org/10.5281/zenodo.4121516)
- 72. Tomic, A. (2020). RNA sequencing dataset for prediction of liver hepatocellular carcinoma using SIMON analysis. Zenodo. [https://doi.org/10.](https://doi.org/10.5281/zenodo.4121594) [5281/zenodo.4121594.](https://doi.org/10.5281/zenodo.4121594)